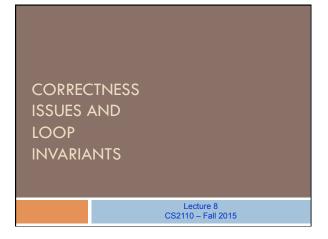

### Final exam

Taken from this webpage:

https://registrar.cornell.edu/Sched/EXFA.html

CS 2110 001 Sat, Dec 12 2:00 PM

It will be optional. We will tell you as soon as everything is graded what your letter grade will be if you don't take it. You tell us whether you will take the final or not. Taking it can lower (rarely) as well as raise your grade.

Usually, ~20% of the class takes the final

### The next several lectures

Study algorithms for searching and sorting arrays.

Investigate their complexity –how much time and space they take "Formalize" the notions of average-case and worst-case complexity

We want you to know these algorithms

- Not by memorizing code but by
- Being able to develop the algorithms from their specifications and, when necessary, a small idea

We give you some guidelines and instructions on how to develop an algorithm from its specification.

Deal mainly with developing loops and loop invariants

## Relative precedence of && and ||

What is the value of

true || true && false

### How (not) to write an expression

- /\*\* Return value of "this person and p are intellectual siblings."
- \* Note: if p is null, they are not siblings. \*/
  public boolean isPhDSibling(PhD p) {

return p!= null //p cannot be null

&& this.equals(p) == false //p & this are not the same object //have a non-null advisor in common

&& ((this.adv1!= null && p.getFirstAdvisor()!= null && this.adv1.equals(p.getFirstAdvisor()))

|| (this.adv1!= null && p.getSecondAdvisor()!=null && this.adv1.equals(p.getSecondAdvisor()))

|| (this.adv2!= null && p.getFirstAdvisor()!=null && this.adv1.equals(p.getSecondAdvisor()))

| && this.adv2.equals(p.getSecondAdvisor()));

### How to write an expression

- · Avoid useless clutter, e.g.
  - · unnecessary "this."
  - · unnecessary parentheses
  - · redundant operations
- Put spaces around operators –use spaces to reflect relative precedences
- · Be consistent, e.g.
  - don't use field for one object and getter for another
- Make the presentation on several lines reflect the structure of the expression

Simplify, don't "complify" (complicate)

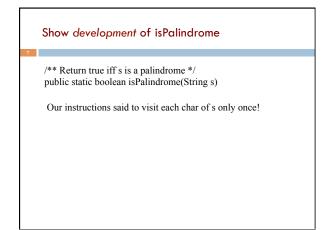

isPalindrome: Set ispal to "s is a palindrome"
(forget about returns for now. Store value in ispal.

Think of checking equality of outer chars, then chars inside them, then chars inside them, etc.

0
s.length()
s bac ... cab

Key idea:
Generalize this to a picture that is true before/after each iteration

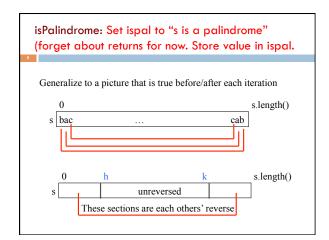

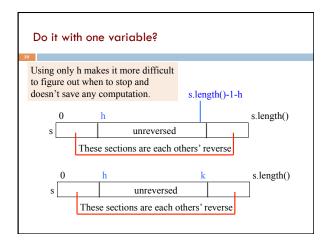

```
isPalindrome: written as a function.
  Return when answer known
** Return true iff s is a palindrome */
public static boolean isPal(String s) {
                                                Loop invariant —
  int h=0; int k=s.length()-1;
                                                invariant because
  // invariant: s[0..h-1] is reverse of s[k+1.
                                                   it's true before/
  while (h < k) {
                                                   after each loop
      if (s.charAt(h) != s.charAt(k))
                                                         iteration
         return false;
      h= h+1; k= k-1;
  return true;
                                                          s.length()
                            unreversed
               These sections are each others' reverse
```

## Engineering principle

Break a project up into parts, making them as independent as possible. When the parts are constructed, put them together.

Each part can be understood by itself, without mentioning the others.

### Reason for introducing loop invariants Given $c \ge 0$ , store $b^c$ in x Algorithm to compute b^c. z=1; x=b; y=c;while (y != 0) { Can't understand any piece of it if (y is even) { without understanding all. In fact, only way to get a handle x = x \* x; y = y/2; } else { on it is to execute it on some z=z\*x; y=y-1;test case. } Need to understand initialization without $\{z = b^c\}$ looking at any other code. Need to understand condition y != 0 without looking at loop body

### Invariant: is true before and after each iteration initialization: // invariant P {P} true init-В S while (B) {S} false Upon termination, we $\{P \text{ and } ! B\}$ know P true, B false "invariant" means unchanging. Loop invariant: an assertion —a true-false statement— that is true before and after each iteration of the loop —every time B is to be evaluated. Help us understand each part of loop without looking at all other parts.

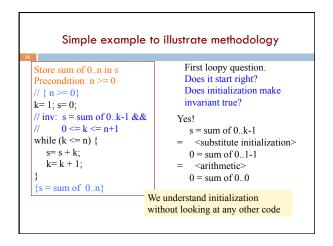

```
Simple example to illustrate methodology
                                    Second loopy question.
Store sum of 0..n in s
                                    Does it stop right?
Precondition: n \ge 0
                                    Upon termination, is
// \{ n >= 0 \}
                                    postcondition true?
k=1; s=0;
// inv: s = sum of 0..k-1 &&
     0 \le k \le n+1
                                     inv && ! k <= n
while (k \le n) {
                                       <look at inv>
  s=s+k;
                                     inv && k = n+1
  k = k + 1;
                                  => <use inv>
                                     s = sum of 0..n+1-1
{s = sum of 0..n}
                    We understand that postcondition is true
                    without looking at init or repetend
```

```
Simple example to illustrate methodology
                                   Third loopy question.
Store sum of 0..n in s
                                  Progress?
Precondition: n \ge 0
                                  Does the repetend make
// \{ n >= 0 \}
                                  progress toward termination?
k=1; s=0;
// inv: s = sum of 0..k-1 &&
                                   Yes! Each iteration
     0 \le k \le n+1
                                   increases k, and when it gets
while (k \le n) {
                                   larger than n, the loop
  s=s+k;
                                   terminates
  k = k + 1;
{s = sum of 0..n}
                       We understand that there is no infinite
                       looping without looking at init and
                       focusing on ONE part of the repetend.
```

#### Simple example to illustrate methodology Fourth loopy question. Store sum of 0..n in s Invariant maintained by each Precondition: $n \ge 0$ $// \{ n >= 0 \}$ iteration? k=1; s=0;Is this property true? // inv: s = sum of 0..k-1 && $\{inv \&\& k \le n\}$ repetend $\{inv\}$ $0 \le k \le n+1$ while $(k \le n)$ s=s+k; ${s = sum of 0..k-1}$ k = k + 1;s=s+k; ${s = sum of 0..k}$ ${s = sum of 0..n}$ k = k + 1; ${s = sum of 0..k-1}$

```
4 loopy questions to ensure loop correctness
                        First loopy question;
 {precondition Q}
                        Does it start right?
                        Is {Q} init {P} true?
 // invariant P
                        Second loopy question:
while (B) {
   S
                        Does it stop right?
                        Does P &&! B imply R?
 {R}
                        Third loopy question:
                        Does repetend make progress?
Four loopy
                        Will B eventually become false?
questions: if
                        Fourth loopy question:
answered yes,
                        Does repetend keep invariant true?
algorithm is
                        Is \{P \&\& ! B\} \hat{S} \{P\} true?
correct.
```

```
Range m..n contains n+1-m ints: m, m+1, ..., n (Think about this as "Follower (n+1) minus First (m)")

2..4 contains 2, 3, 4: that is 4+1-2=3 values

2..3 contains 2, 3: that is 3+1-2=2 values

2..2 contains 2: that is 2+1-2=1 value

2..1 contains: that is 1+1-2=0 values

Convention: notation m..n implies that m \le n+1

Assume convention even if it is not mentioned!

If m is 1 larger than n, the range has 0 values

m n

array segment b[m.n]: b
```

```
Can't understand this example without invariant!
                                  First loopy question.
Given c \ge 0, store b^c in z
                                  Does it start right?
                                  Does initialization make
z=1; x=b; y=c;
                                  invariant true?
// invariant y \ge 0 \&\&
           z*x^y = b^c
                               Yes!
while (y != 0) {
                                 z*x^y
                                  <substitute initialization>
  if (y is even) {
    x = x * x; y = y/2;
                                  1*b^c
                                   <arithmetic>
  } else {
    z=z*x; y=y-1;
                                  b^c
  }
                         We understand initialization
                         without looking at any other code
\{z = b^c\}
```

```
For loopy questions to reason about invariant
                               Second loopy question.
Given c \ge 0, store b^c in x
                               Does it stop right?
                               When loop terminates,
z=1; x=b; y=c;
                               is z = b^c?
// invariant y >= 0 AND
          z*x^y = b^c
                             Yes! Take the invariant, which is
while (y != 0) {
                             true, and use fact that y = 0:
  if (y is even) {
                               z*x^y = b^c
    x = x * x; y = y/2;
                                < y = 0 >
                               z*x^0 = b^c
  } else {
                                <arithmetic>
    z=z*x; y=y-1;
                               z = b^c
  }
                We understand loop condition
\{z = b^c\}
                without looking at any other code
```

```
For loopy questions to reason about invariant
                               Third loopy question.
Given c \ge 0, store b^c in x
                               Does repetend make progress
                               toward termination?
z=1; x=b; y=c;
// invariant y \ge 0 AND
          z*x^y = b^c
                             Yes! We know that y > 0 when
                            loop body is executed. The loop
while (y != 0) {
  if (y is even) {
                            body decreases y.
    x = x * x; y = y/2;
  } else {
    z=z*x; y=y
                    We understand progress without
  }
                    looking at initialization
\{z = b^c\}
```

```
For loopy questions to reason about invariant
                                Fourth loopy question.
Given c \ge 0, store b^c in x
                                Does repetend keep invariant
                                true?
z= 1; x= b; y= c;
// invariant y >= 0 AND
         z*x^y = b^c
                              Yes! Because of properties:
while (y != 0) {
                              • For y even, x^y = (x^*x)^(y/2)
  if (y is even) {
    x = x * x; y = y/2;
                             • z*x^y = z*x*x^(y-1)
  } else {
    z=z*x; y=y-1;
                    We understand invariance without
\{z = b^c\}
                    looking at initialization
```

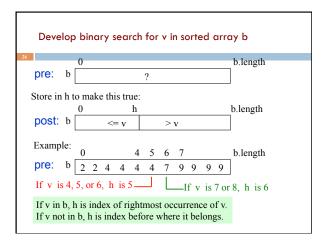

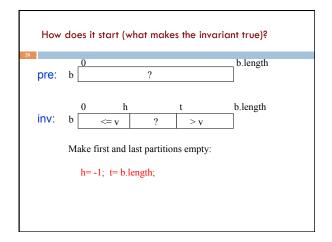

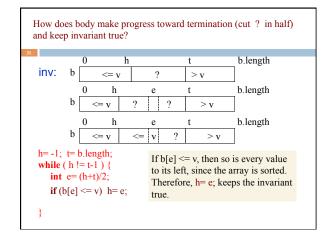

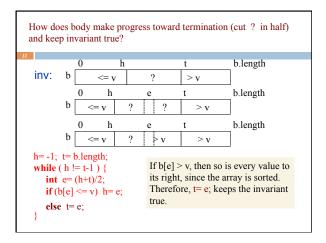

Develop binary search in sorted array b for v

5

5

6

7

Store a value in h to make this true:

0

0

h

b.length

post: b

<-v

>

DON'T TRY TO MEMORIZE CODE!

Instead, learn to derive the loop invariant from the preand post-condition and then to develop the loop using the pre- and post-condition and the loop invariant.

PRACTICE THIS ON KNOWN ALGORITHMS!

Processing arrays from beg to end (or end to beg)

Many loops process elements of an array b (or a String, or any list) in order: b[0], b[1], b[2], ...

If the postcondition is

R: b[0..b.length-1] has been processed

Then in the beginning, nothing has been processed, i.e.

b[0..-1] has been processed

After k iterations, k elements have been processed:

P: b[0..k-1] has been processed

0 k b.length

invariant P: b processed not processed

Processing arrays from beg to end (or end to beg) Replace b.length in postcondition Task: Process b[0..b.length-1] by fresh variable k to get invariant k=0: b[0..k-1] has been processed {inv P} while (k!=b.length) { or draw it as a picture // maintain invariant Process b[k]; k= k+1; // progress toward termination {R: b[0..b.length-1] has been processed} b.length inv P: b not processed processed

Processing arrays from beg to end (or end to beg) Most loops that process the Task: Process b[0..b.length-1] elements of an array in order k=0; will have this loop invariant {inv P} while (k!=b.length)and will look like this. // maintain invariant Process b[k]; k = k + 1;// progress toward termination {R: b[0..b.length-1] has been processed} b.length inv P: b not processed processed

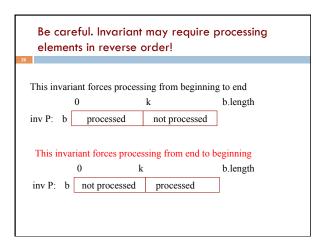

# 

```
Process elements from end to beginning
                     Heads up! It is important that you can look
                     at an invariant and decide whether elements
k= b.length-1;
                     are processed from beginning to end or end
                     to beginning!
while (k \ge 0) {
                     For some reason, some students have
    Process b[k];
                     difficulty with this. A question like this
    k=k-1;
                     could be on the prelim!
{R: b[0..b.length-1] is processed}
                                             b.length
inv P: b not processed
                            processed
```